# МАОУ СОРОКИНСКАЯ СОШ № 3

Подписан: МАОУ СОРОКИНСКАЯ СОШ № 3<br>DN: STREET="УЛИЦА СОВЕТСКАЯ, 105", S=72 ОБЛАСТЬ ТЮМЕНСКАЯ, L="РАЙОН СОРОКИНСКИЙ, СЕЛО БОЛЬШОЕ СОРОКИНО", C=RU, G=Вера Викторовна,

SN=Сальникова, CN=MAOУ COPOKИНСКАЯ СОШ № 3, Т=ДИРЕКТОР, О=MAOУ СОРОКИНСКАЯ СОШ № 3, E=sorokino-sc3@mail.ru, ИНН=007222001520,<br>СНИЛС=06468399815, OГРН=1027201232739<br>Основание: я подтверждаю этот документ своей удостоверяю

Внеурочная деятельность по «Медиа студия» для 9 класса на 2021 – 2022 учебный год.

## **Результаты освоения курса внеурочной деятельности**

- владение программами PowerPoint и Movie Maker;
- умение работать с аудиофайлами в аудиоредакторах

# **Личностные результаты:**

- развитие стремлений к творческой и исследовательской деятельности в учебном процессе;
- развитие эстетического вкуса и дизайнерских способностей;
- формирование способности к самооценке на основе критериев успешности творческой деятельности;
- реализация творческого потенциала в процессе коллективной (индивидуальной) работы.
- умение работать в коллективе, уважительно относиться к труду других.

# **Метапредметные результаты:**

*регулятивные УУД:*

- умение планировать свое действие в соответствии с поставленной задачей и условиями ее реализации, в том числе во внутреннем плане;
- умение осуществлять итоговый и пошаговый контроль по результату;
- умение вносить необходимые коррективы в действие после его завершения на основе его оценки и учета характера сделанных ошибок; *коммуникативные УУД:*
- умение учитывать разные мнения и стремиться к координации различных позиций в сотрудничестве;
- умение договариваться и приходить к общему решению в совместной деятельности, в том числе в ситуации столкновения интересов;
- умение строить понятные для партнера высказывания, учитывающие, что партнер знает и видит, а что нет;
- умение контролировать действия партнера; *познавательные УУД:*
- осуществление поиска необходимой информации
- построение речевого высказывания в устной и письменной форме;
- формирование смыслового чтения художественных и познавательных текстов, выделение существенной информации из текстов разных видов.

## **Содержание курса внеурочной деятельности с указанием форм и видов деятельности**

- Программа курса по внеурочной деятельности медиа студия рассчитана на 1 год. Включает в себя три блока: «Презентация», «Музыкальное оформление» и «Аудиовизуальное оформление».
- Дети начинают посещать медиа студию. Этот год является ознакомительным. В первом полугодии они впервые знакомятся с понятием *презентации*, подробно изучают критерии профессиональной презентации, а затем учатся создавать свою первую презентацию в программе Microsoft PowerPoint 2010. Но не все так просто, необходимо тщательно изучить интерфейс данной программы и проработать некоторые темы, которые являются базовыми. Это работа с текстом и гиперссылками, работа

с иллюстрациями, анимацией, оформлением. Помимо работы в программе дети учатся искать информацию самостоятельно, выделять нужную, для решения практической или учебной задачи, систематизировать информацию, интерпретировать и преобразовывать ее, учатся выдвигать и формулировать тезисы, оценивать достоверность информации путем сопоставления с другими источниками, приобретают опыт самостоятельной учебной деятельности по получению нового знания, его преобразованию и применению.

- Во втором полугодии дети переходят к работе с аудио и видеофайлами. Блок *«Музыкальное оформление»* в этом учебном году включает в себя минимальные базовые знания о работе с аудиофайлами. Это скачивание музыки, транспорт минусовок, задавка голоса, ускорение и замедление треков. Также этот раздел включает нарезку и монтаж аудиозаписей в различных аудиоредакторах. Данные знания непременно пригодятся детям для создания видеороликов.
- Блок *«Аудиовизуальное оформление»* предполагает создание простейших видеороликов в программе Windows Movie Maker. Дети знакомятся с интерфейсом данной программы и изучают ее основные базовые возможности. На данном этапе сложным является даже создание видеороликов из фотографий с наложением подходящей музыки, с которой приходится работать в аудиоредакторах.

Программа курса медиа студия предусматривает различные **формы** и **методы** работы с обучающимися:

- групповые занятия, включающие теоретическое обсуждение вопросов, составление плана проектов);
- подготовка индивидуальных и групповых проектов (сбор материалов);
- работа с использованием компьютерных программ;
- фото- и видеосъемка;
- работа с аудио и видео;
- подготовка аудиовизуального оформления номеров для концерта;
- участие в творческих школьных мероприятиях, конкурсах. Формами и видами контроля данной программы являются:
- подготовленные презентации для общеобразовательных предметов в школе;
- выступления в творческих школьных мероприятиях (аудиовизуальное оформление номеров);
- участие в конкурсах. Уникальность и значимость курса определяются нацеленностью на формирование таких качеств, как:
- коммуникабельность лёгкость вступления в межличностное общение, инициатива и взаимодействие;
- самостоятельность независимость, свобода от внешних влияний, принуждений, от посторонней поддержки, возможность проявления субъектом своей воли, отсутствие ограничений и стеснения;
- организационная и управленческая компетентность при работе над проектом в группе;
- умение самопрезентовать себя и свои проекты, используя новые компьютерные технологии.

#### № Тема занятия Воспитательный компонент Количество часов 1 **Презентация 12**

#### **Календарно-тематическое планирование**

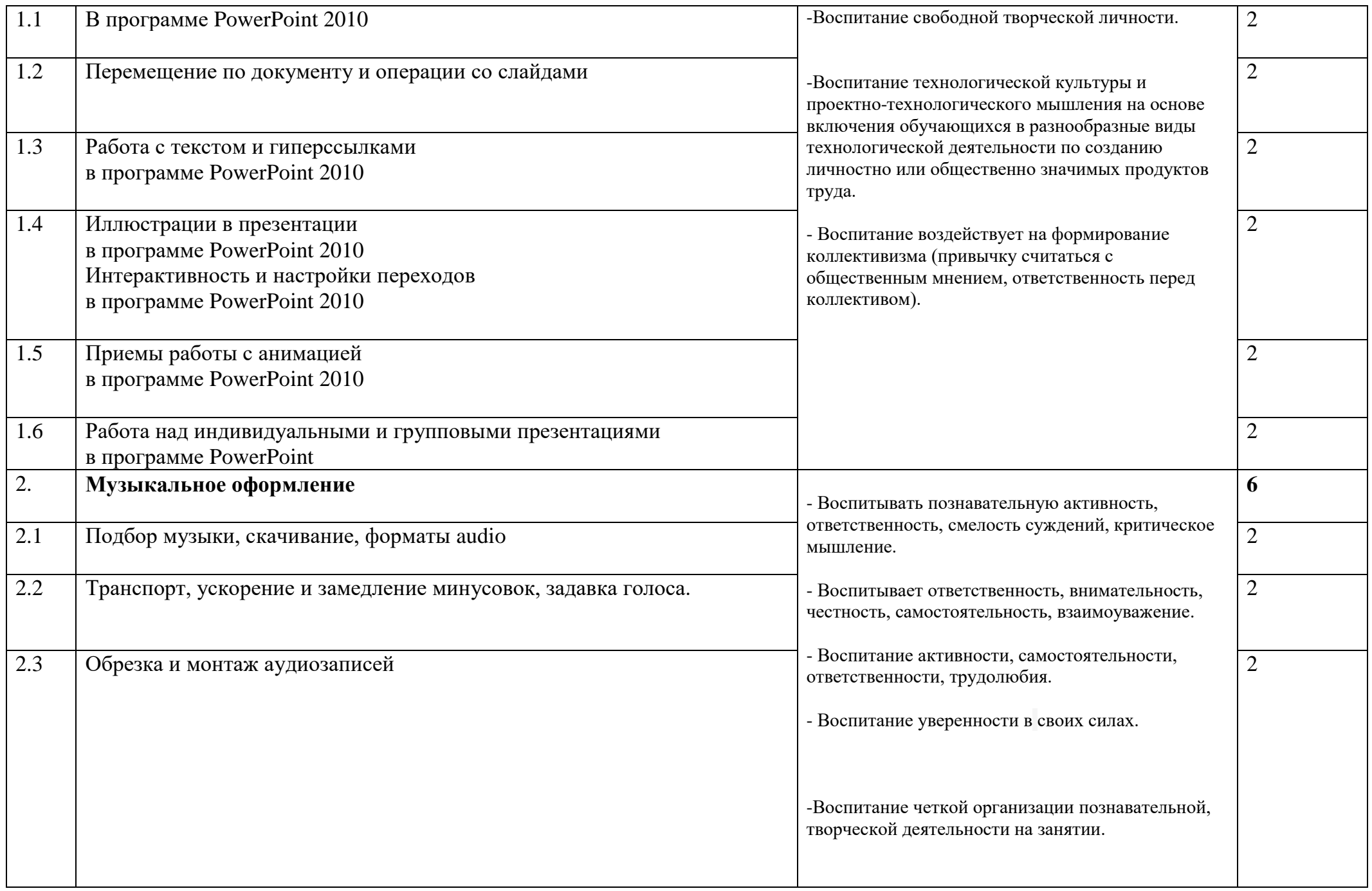

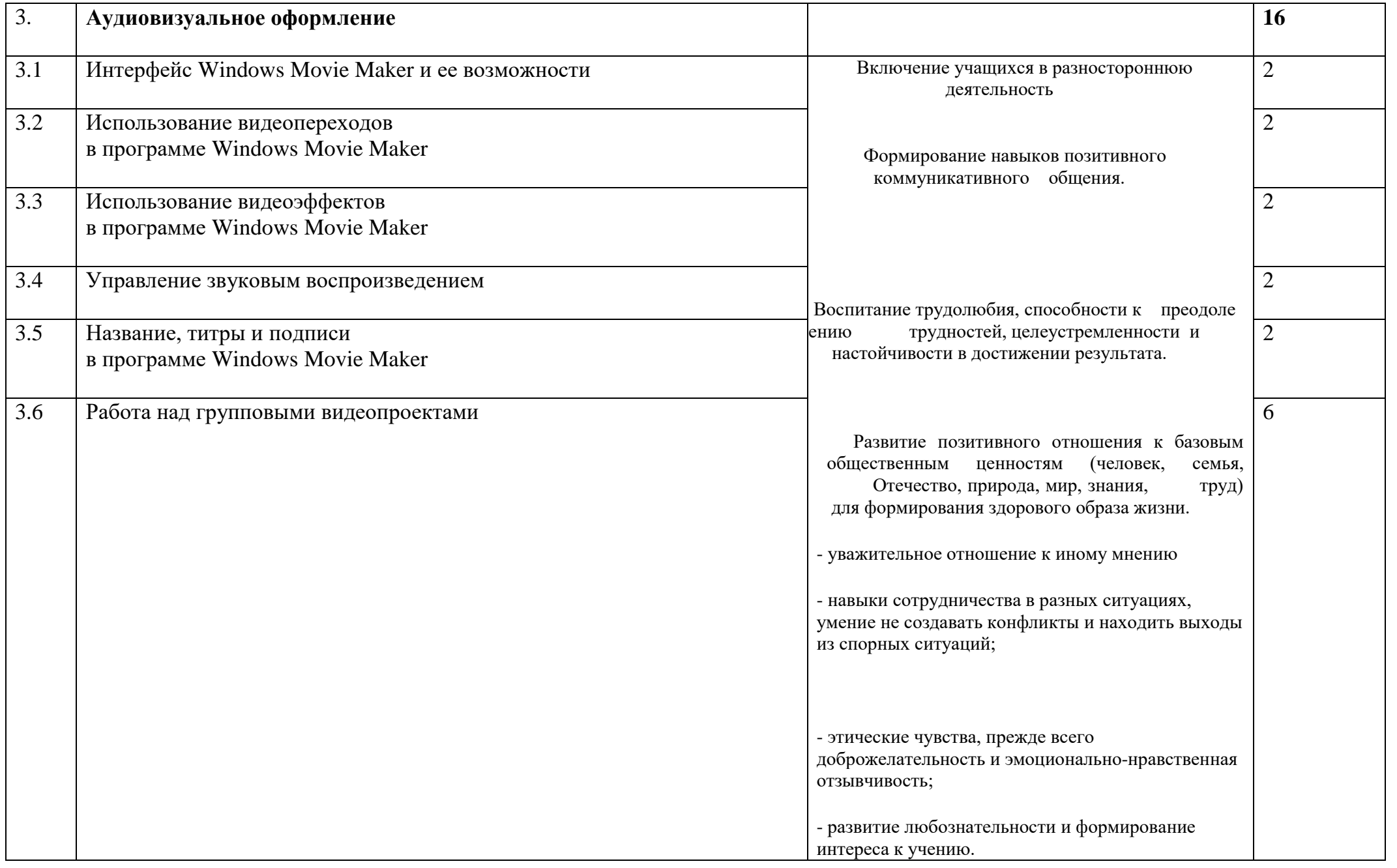

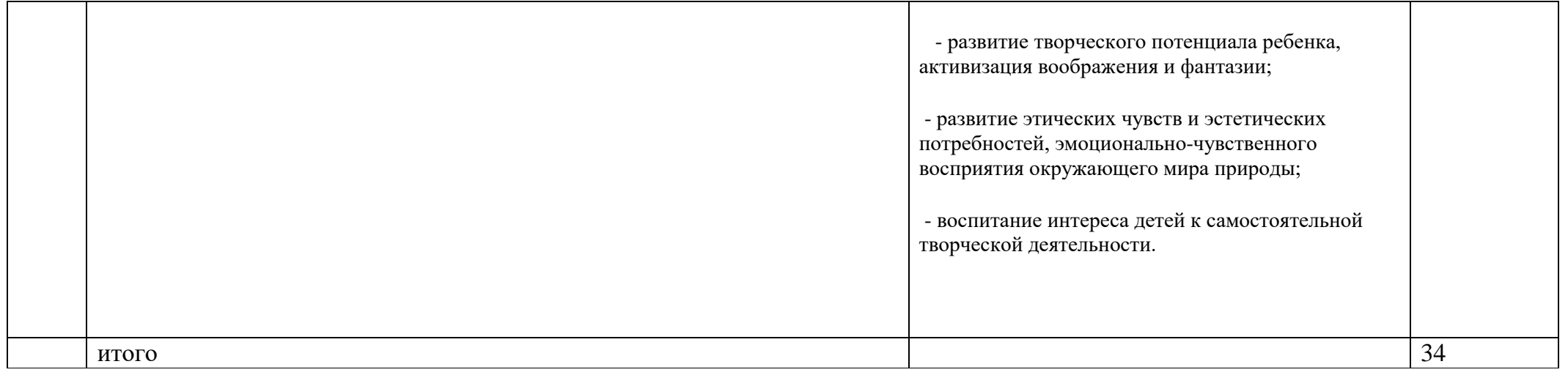